## **Περιβάλλον iThink**

Ένα πρόγραµµα ελέγχου αποτελείται από δύο κρυµµένους βρόγχους, όπως φαίνεται στο Σχήµα 1. Ο εξωτερικός βρόγχος αναλαµβάνει τον έλεγχο του χρόνου και την αύξηση του ρολογιού της προσοµοίωσης, όπως και κατά την προσοµοίωση γεγονότων. Ο εσωτερικός βρόγχος εκτελεί µε ορισµένη διαδοχή όλες τις ρουτίνες δραστηριοτήτων.

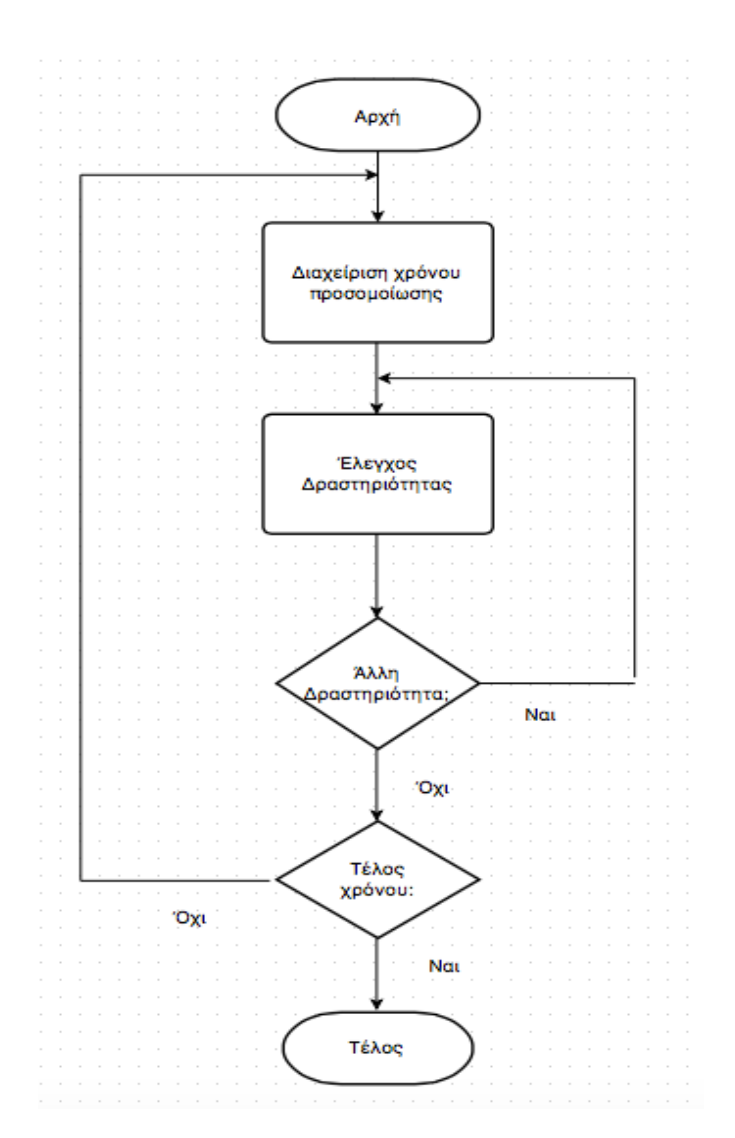

Σχήμα 1. ∆ιάγραµµα ελέγχου προσοµοίωσης δραστηριοτήτων

Το iThink (iSee Systems) υποστηρίζει διάφορες τεχνικές μοντελοποίησης. Υπάρχουν πολλοί τομείς όπου η δυναμική του συστήματος προσομοίωσης μπορεί να εφαρμοστεί με επιτυχία. Το φάσμα των εφαρμογών SD (System

Dynamics) περιλαμβάνει μεταξύ άλλων επιχειρηματικούς και κοινωνικούς τύπους συστημάτων.

Με σκοπό να κατανοήσουμε τη λειτουργία του προγράμματος iThink, θα μελετήσουμε τη μοντελοποίηση και προσομοίωση μιας επιχείρησης αποθήκευσης εμπορευμάτων.

Η βιώσιμη διαχείριση αλυσίδων ανεφοδιασμού είναι η διαχείριση των πρώτων υλών και των υπηρεσιών από τους προμηθευτές στον κατασκευαστή ή το φορέα παροχής υπηρεσιών στον πελάτη και αντίστροφα, με σκοπό τη βελτίωση των κοινωνικών και περιβαλλοντικών επιδράσεων. Τα μειωμένα εμπόδια στο εμπόριο και τη βελτιωμένη τεχνολογία έχουν επιτρέψει στις επιχειρήσεις και τις αλυσίδες ανεφοδιασμού να επεκταθούν στις περιοχές και τις χώρες, αυξάνοντας περαιτέρω την ανάγκη για ποιοτικότερη λειτουργία.

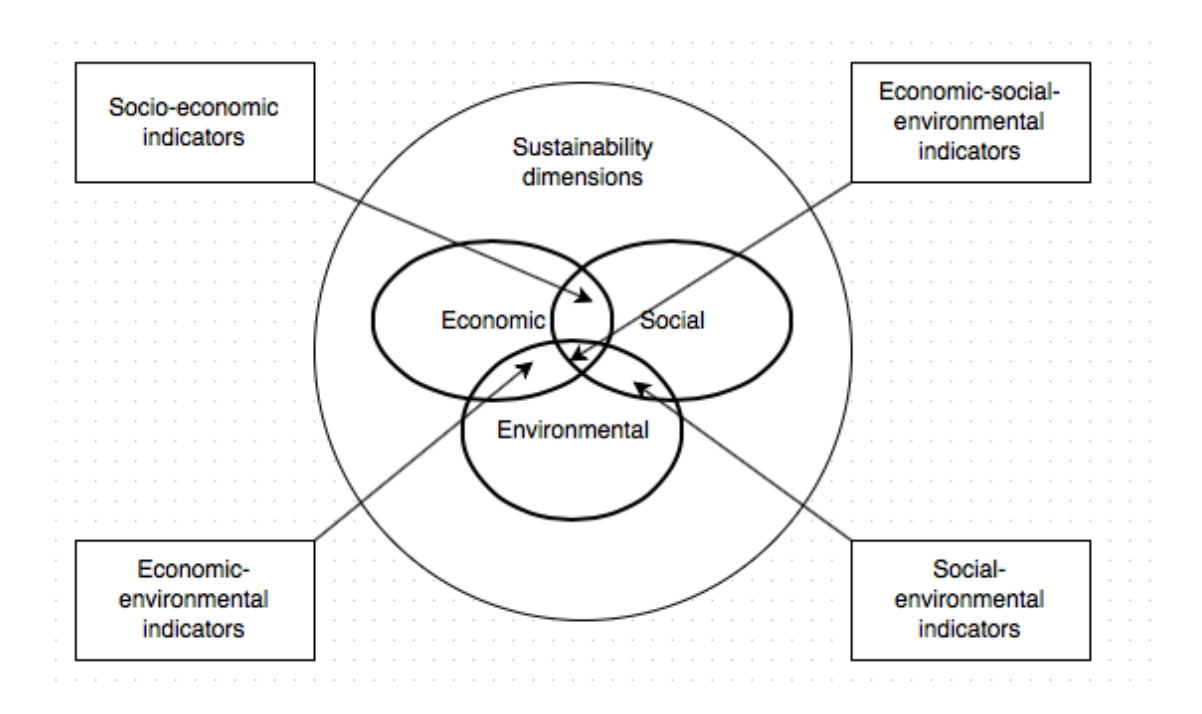

Σχήµα 2. Αλληλεξάρτηση μεταξύ των διαστάσεων βιωσιμότητας της επιχείρησης.

Ένα από τα βασικά κομμάτια μέσα στην αλυσίδα ανεφοδιασμού είναι η αποθήκευση. Οι περισσότερες επιχειρήσεις αποθήκευσης και μεταφορών ενδιαφέρονται σε μικρό βαθμό για τις περιβαλλοντικές επιδράσεις των δράσεών τους και τις κοινωνικές συνέπειες των επιχειρησιακών

δραστηριοτήτων τους. Ένα επιπλέον στοιχείο στο επιχείρημα είναι ότι οι εκπομπές ρύπων των οχημάτων είναι μια από τις σημαντικότερες πηγές ρύπανσης.

Εξ αιτίας των κανόνων που ισχύουν διεθνώς, η επιχείρηση πρέπει να συμμορφωθεί με έναν μεγάλο αριθμό κανονισμών, όπως η υγεία και η ασφάλεια. Μερικά από αυτά είναι ο κίνδυνος του χειρισμού κατά την αποθήκευση αγαθών και η περιβαλλοντική συμμόρφωση.

Στο Σχήμα 2 παρουσιάζει την γενική επισκόπηση ενός βιώσιμου προτύπου αποθήκευσης εμπορευμάτων. Οι αλληλεξαρτήσεις των τριών διαστάσεων βιωσιμότητας απεικονίζονται από τα βέλη καταλήγοντας στις διαστάσεις.

Σε μια αποθήκη εμπορευμάτων, η επεξεργασία αγαθών περιλαμβάνει την επεξεργασία των εσωτερικών αγαθών και των παραγγελιών. Το ποσοστό επεξεργασίας καθορίζεται από το επίπεδο ικανοποίησης του προσωπικού και παραγωγικότητας εργασίας. Εάν οι υπάλληλοι δεν είναι ικανοί να επεξεργαστούν τις απαραίτητες παραγγελίες, η ικανοποίηση των πελατών

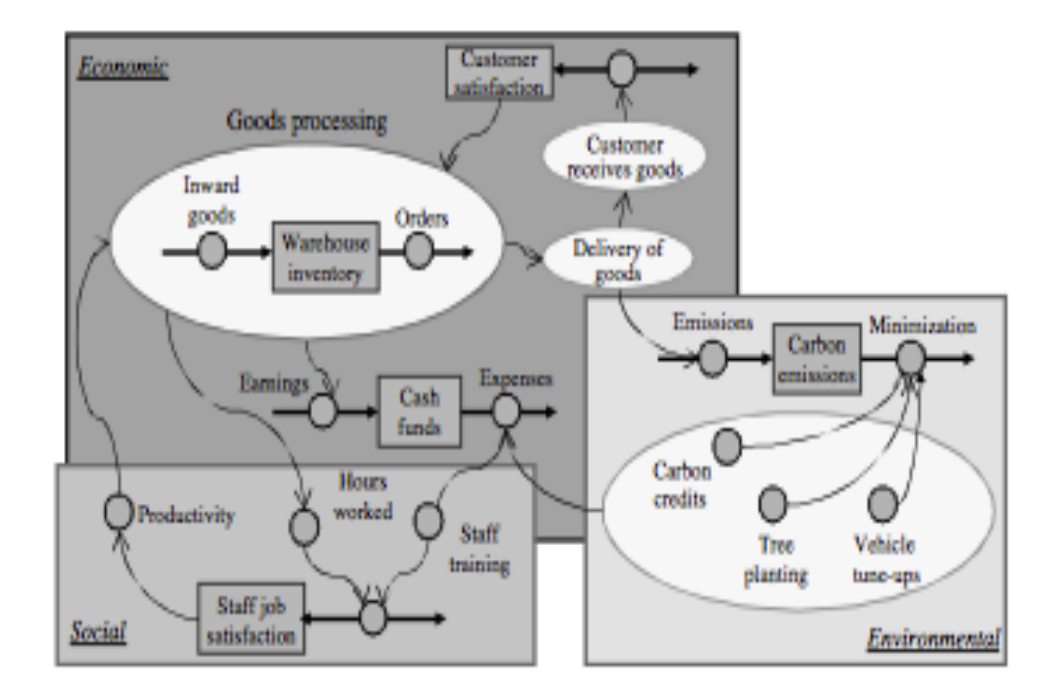

Σχήµα 3. Άποψη ενός βιώσιμου προτύπου αποθήκευσης εμπορευμάτων

μειώνεται και οδηγεί στις φτωχές επιχειρησιακές σχέσεις. Μόλις υποβληθούν σε επεξεργασία οι παραγγελίες, μεταφέρονται στους πελάτες.

Η διαδικασία παράδοσης των αγαθών στους προορισμούς τους οδηγεί στις εκπομπές άνθρακα μεγάλων ποσών που παράγονται από το στόλο των μεταφορών. Προκειμένου να αντισταθμιστούν οι εκπομπές άνθρακα, τουλάχιστον μια από τις δραστηριότητες ελαχιστοποίησης άνθρακα, όπως για παράδειγμα το φύτεμα δένδρων, θα πρέπει να εκτελεσθούν από την πλευρά της επιχείρησης, οδηγώντας σε αύξηση των δαπανών.

## **Παράδειγμα: Το Οικονομικό μοντέλο**

Το Σχήμα 4 είναι ένα στιγμιότυπο του κύριου οικονομικού προτύπου μιας βιώσιμης επιχείρησης αποθήκευσης εμπορευμάτων. Όταν ένας πελάτης στέλνει μια παραγγελία στην αποθήκη εμπορευμάτων, αυτή, προστίθεται στις ανεκτέλεστες παραγγελίες. Ο αριθμός προσωπικού (δηλ. οι ώρες που είναι διαθέσιμες από τον αριθμό των εργαζομένων) και τις έτοιμες παραγγελίες, θα καθορίσουν τον αριθμό επεξεργασμένων παραγγελιών. Οποιεσδήποτε παραγγελίες που δεν μπορούν να υποβληθούν σε επεξεργασία, θα παραμείνουν στις ανεκτέλεστες παραγγελίες μέχρι το επόμενο τρέξιμο.

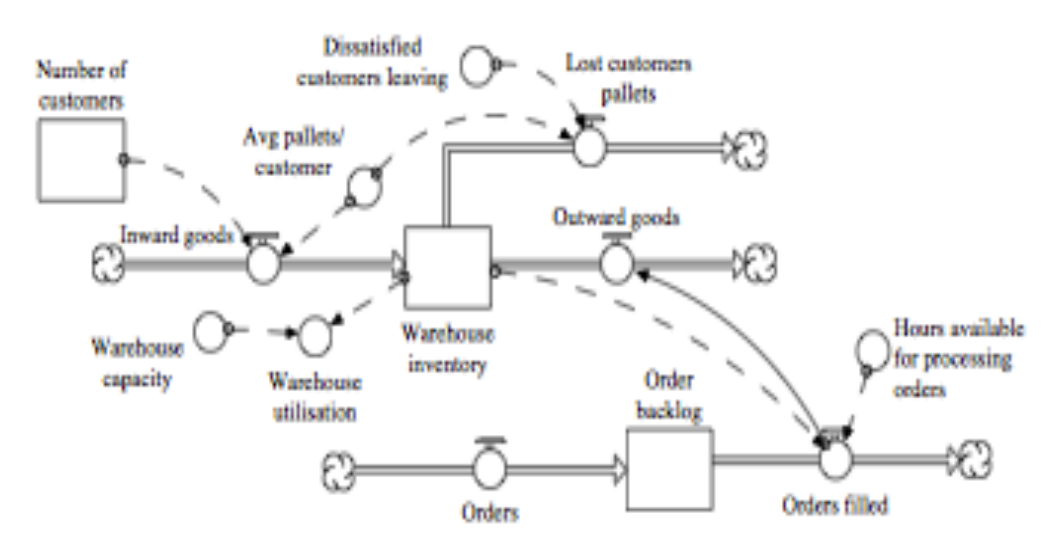

Σχήμα 4. Οικονομικό πρότυπο μιας βιώσιμης αποθήκης εμπορευμάτων

Η επιχείρηση, θέλει να διατηρήσει ένα μεγάλο αριθμό πελατών για να εξασφαλίσει τα μέγιστα κέρδη. Κατά συνέπεια, εάν ο αριθμός των πελατών

είναι μικρός, είναι μια ένδειξη ότι η επιχείρηση πρέπει να επιδιώξει να αποκτήσει νέους πελάτες με τη βοήθεια της προώθησης των προϊόντων, ή της διαφήμισης. Επίσης, εάν η αποθήκη εμπορευμάτων έχει μικρούς χώρους, η επιχείρηση θα πρέπει να μεγαλώσει την ικανότητα αποθήκευσης ή να νοικιάσει εγκαταστάσεις, το οποίο θα μεγαλώσει όμως το κόστος. Η επιχείρηση πρέπει επίσης να προσπαθήσει να διατηρήσει ένα υψηλό επίπεδο ικανοποίησης των πελατών με την εξασφάλιση ότι τα αγαθά παραδίδονται εγκαίρως ή αλλιώς, θα διατρέχει τον κίνδυνο να χάσει μερικούς από τους πελάτες της.

Με τον ίδιο τρόπο θα φτιαχτεί το Περιβαλλοντικό και το Κοινωνικό μοντέλο. Η επιχείρηση πρέπει σε όλες τις περιπτώσεις να εξασφαλίσει ότι δεν θα χάσει τους πελάτες της, θα έχει τα μέγιστα κέρδη, με όσο το δυνατόν λιγότερο κόστος. Το παράδειγμα αυτό της επιχείρησης αποθήκευσης εμπορευμάτων είναι ένα πρότυπο λειτουργίας κάθε επιχείρησης που θέλει να είναι βιώσιμη. Το δυναμικό μοντέλο με τη χρήση του iThink, μας επιτρέπει να βρούμε τις συνθήκες εκείνες που κάνουν μια επιχείρηση να δουλεύει σωστά και να ανταποκρίνεται στις ανάγκες των καιρών.

Το Σχήμα 5 παρουσιάζει το interface του χρήστη για το πρότυπο προσομοίωσης. Εδώ ουσιαστικά είναι ο πίνακας ελέγχου του μοντέλου.

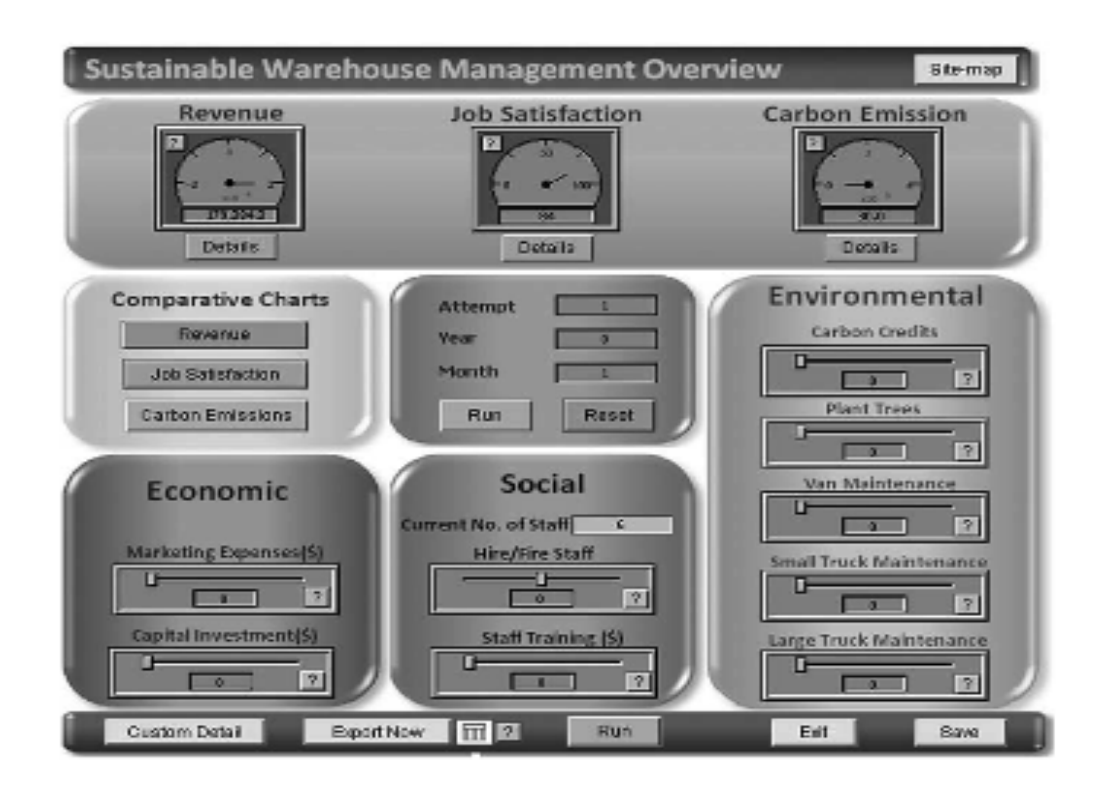

Σχήμα 5. Η βιώσιμη διεπαφή διοικητικής προσομοίωσης αποθηκών εμπορευμάτων

Σχήμα 6. Μερικές σελίδες οικονομικών δεικτών

Για να βοηθήσει τους διαχειριστές στη λήψη στρατηγικών αποφάσεων, το interface του χρήστη του μοντέλου βιωσιμότητας (Σχήμα 6), προειδοποιεί το χρήστη με τις διάφορες ανακοινώσεις κατά τη διάρκεια της προσομοίωσης.

## **Δημιουργία απλού μοντέλου στο iThink περιβάλλον**

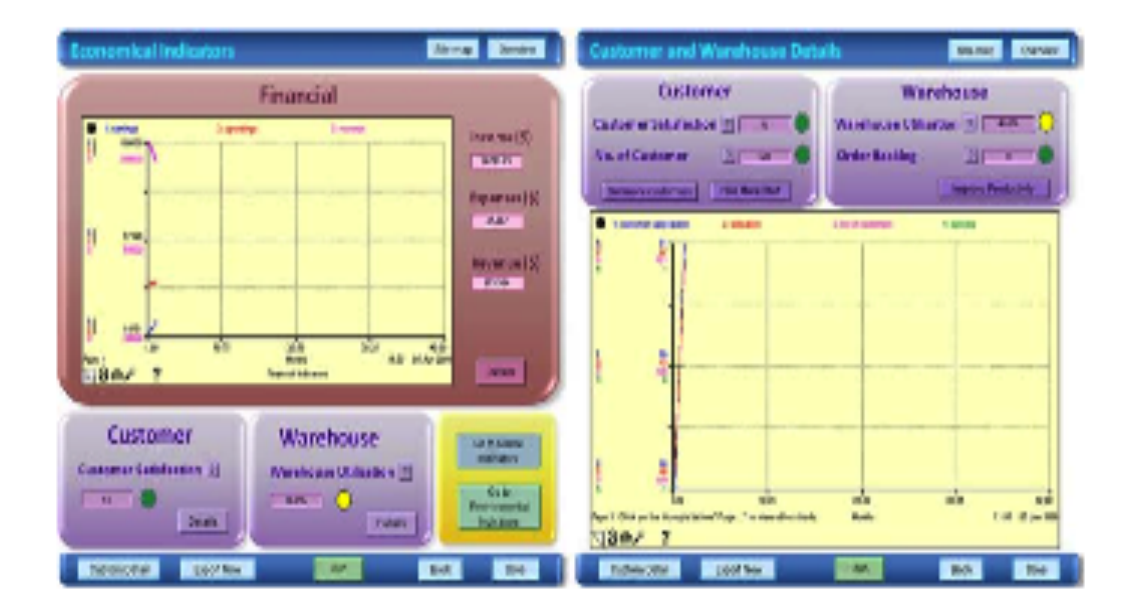

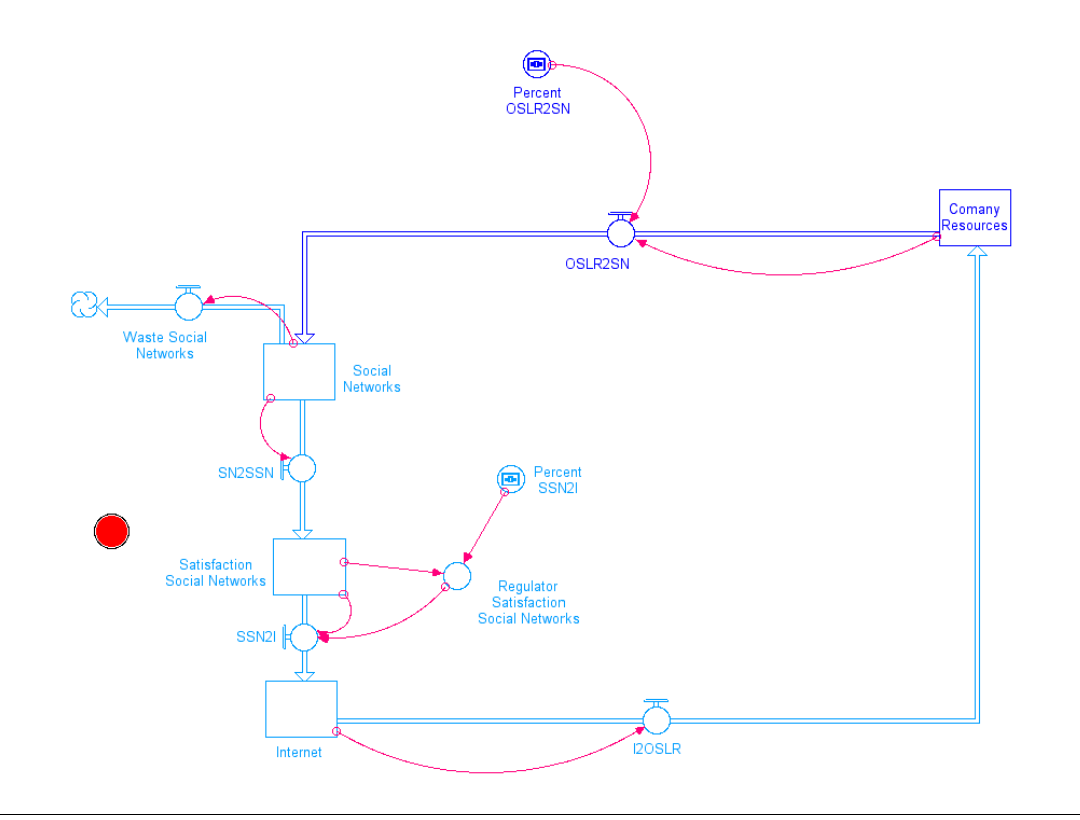

Σχήμα 7. Μοντέλο προσομοίωσης

## Regulator:

IF(Satisfaction\_Social\_Networks<70)THEN(0)ELSE(Satisfaction\_Social\_Networks\* (Percent\_SSN2I/100))

Percent: OSL\_Resources\*(Percent\_OSLR2SN/100)

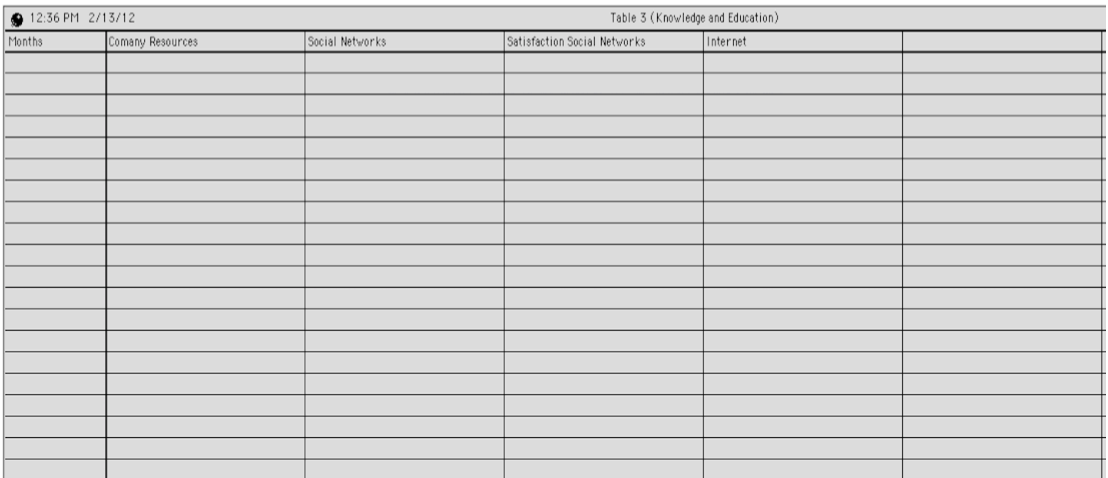

Σχήμα 8. Πίνακας αποτελεσμάτων

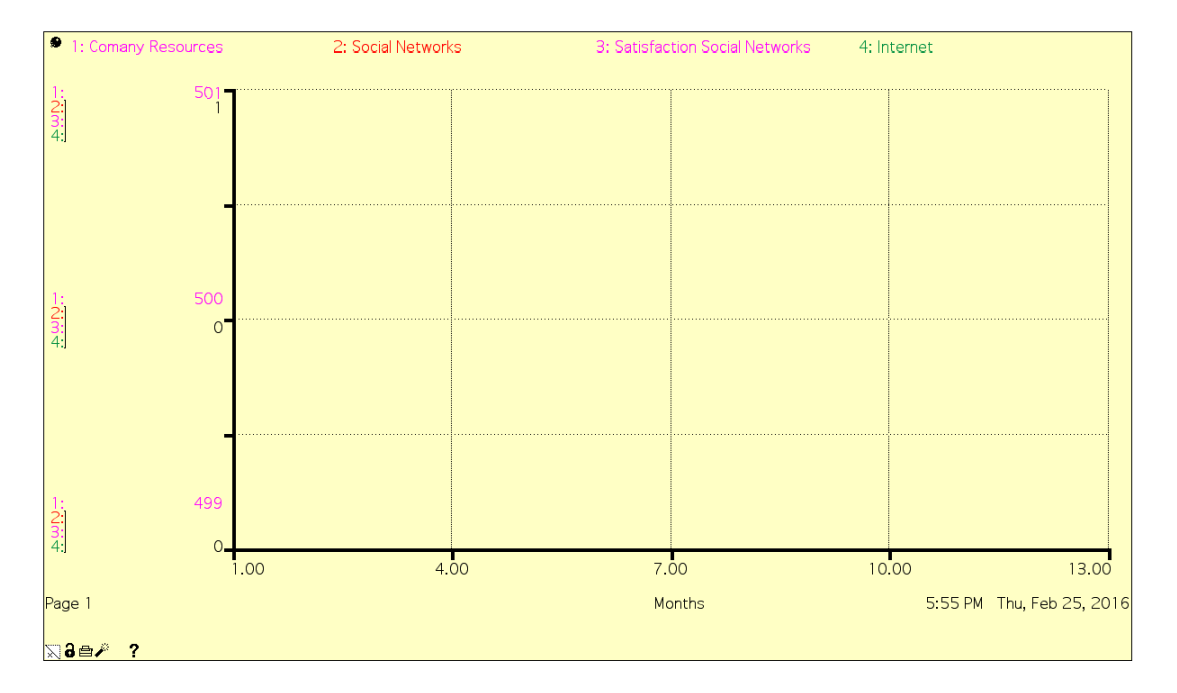

Σχήμα 9. Γραφική παράσταση

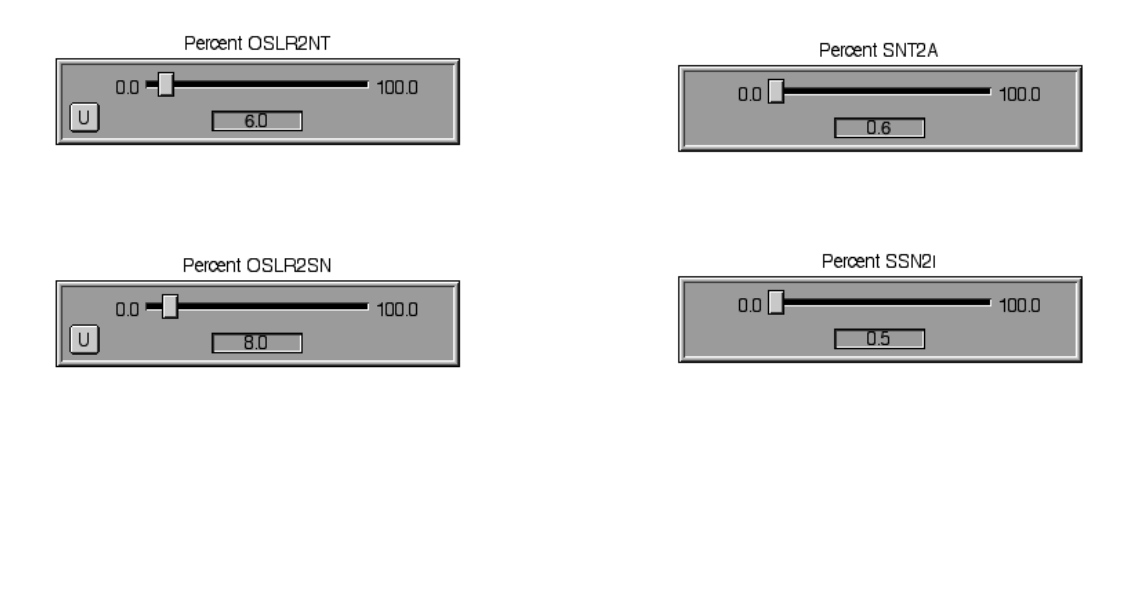

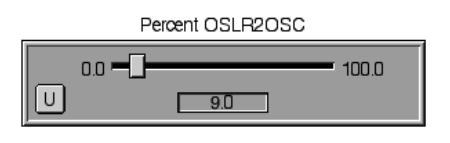

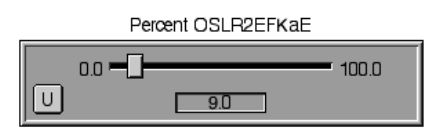

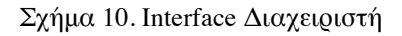